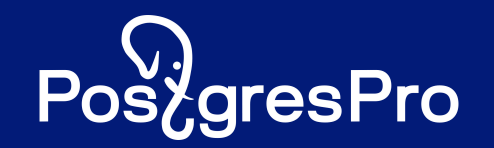

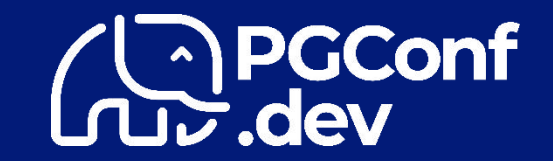

# Vacuum statistics

Speaker: Alena Rybakina

# Vacuum prevents problems

- •table and index bloating
- emergency freezing
- •irrelevant information about visibility map

# Vacuum has disadvantages

· Workload • a minimal for an append-only tables . a maximum for a high-frequency updating table . Vacuum scans the index completely

# Vacuum settings

#### The determination of the agressive functionality to other objects of the database

# Vacuum settings

#### The determination of the agressive functionality to other objects of the database

It is important for administrator to have a balance between vacuum's useful action and the minimum of the overhead of its workload

### What statistics we have now

•number of vacuum passes through tables • operational data from progress vacuum

### What statistics we have now

•number of vacuum passes through tables • operational data from progress vacuum

It is available only during vacuum operation and do not provide a strategic overview

#### Let's gather information about vacuum

The vacuum has a workload instrumentation

### Let's gather information about vacuum

The vacuum has a workload instrumentation

- It collects information:
- •buffer statistics: read, hit and written, time spent on I/O
- •wal statistics
- •specific to vacuum activity:
	- number of tuples removed
	- number of blocks removed
	- number of VM marks set
- •time spent on vacuum operation:
	- system time
	- user time

#### Let's gather information about vacuum

All those statistics can be stored by the Cumulative Statistics System on per-relation basis

Such counters are important:

•vision about vacuum workload on individual objects of the database

• measure the efficiency of performed vacuum fine tuning

# About Implementation

#### Authours:

Alena Rybakina <lena.ribackina@yandex.ru> Andrey Lepikhov <a.lepikhov@postgrespro.ru> Andrei Zubkov <a.zubkov@postgrespro.ru>

The link on the thread: https://commitfest.postgresql.org/48/5012/

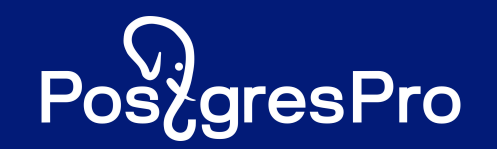

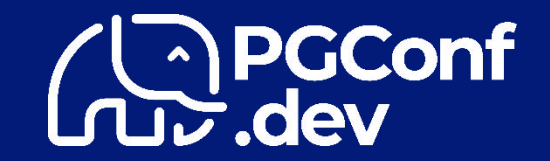

# Thank You For Your Attention!

email: a.rybakina@postgrespro.ru LinkedIn: https://www.linkedin.com/in/alena-rybakina